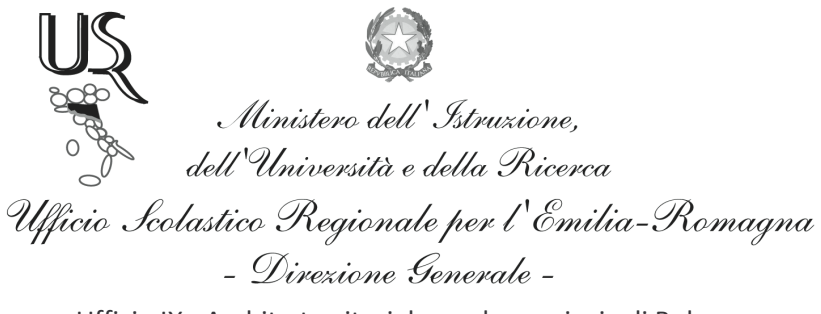

Ufficio IX - Ambito territoriale per la provincia di Bologna

Prot. n. 665

Bologna 2/2/2012

Ai Dirigenti Scolastici degli Istituti e Scuole istruzione Primaria e Secondaria di I^ grado **LORO SEDI** 

Oggetto: Progetto LIPU - "Spring Alive" -

Si trasmette in allegato la nota del Ministero della Pubblica Istruzione - Direzione Generale per lo Studente, l'Integrazione, la Partecipazione e la Comunicazione – Uff. IV^ del 31 Gennaio u.s. inerente l'oggetto.

Considerato l'alto valore educativo dell'iniziativa, si auspica adesione e partecipazione.

Cordiali saluti

Il Dirigente D.sa Maria Luisa Martinez  $f_{\cdot}$ to

Ufficio Relazioni con il Pubblico Responsabile del procedimento: Fiorenza Malizia e-mail: usp.bo@istruzione.it

Tel. 051/37.85.328 - 327 - 283 Fax: 051/37.85.332